# CSI1102 **Introduction to Software Design Chapter 4:** Writing Classes

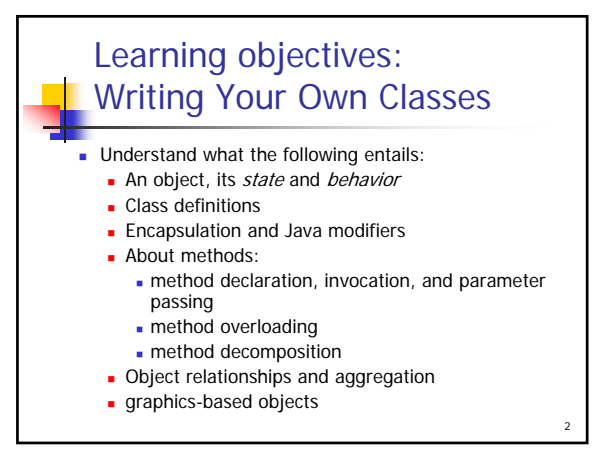

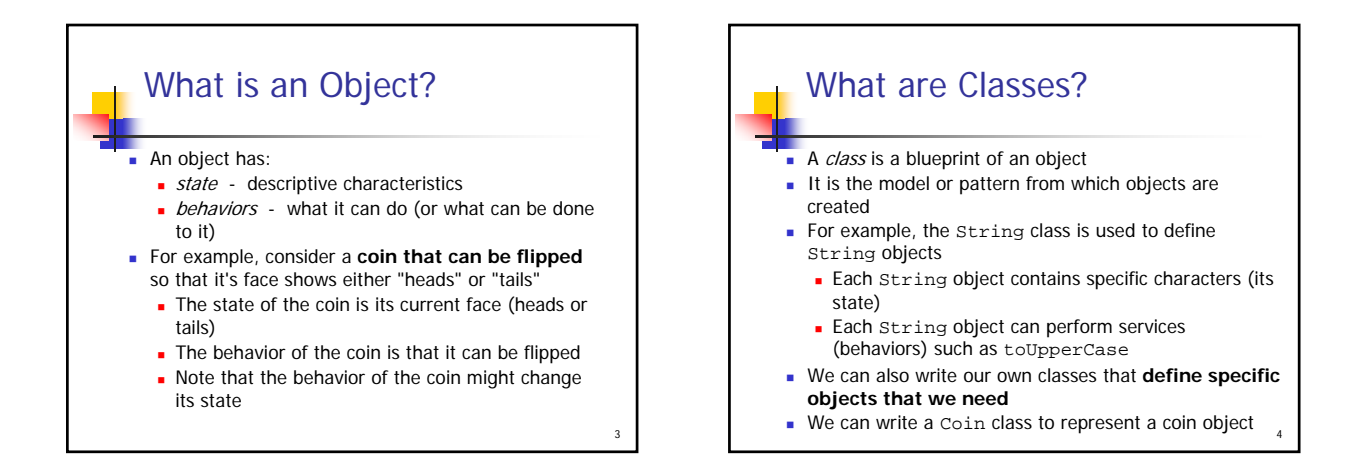

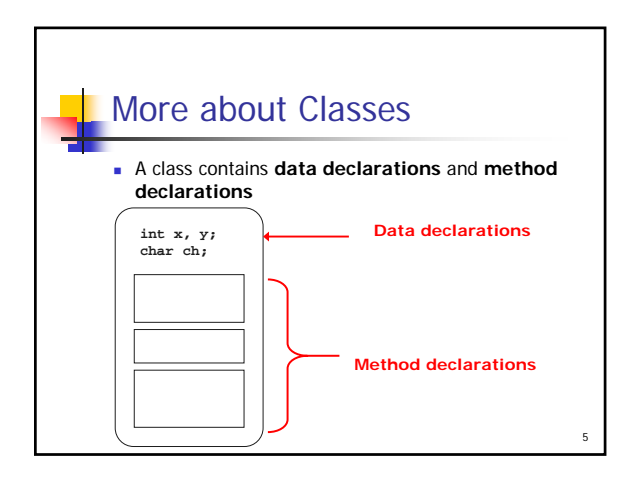

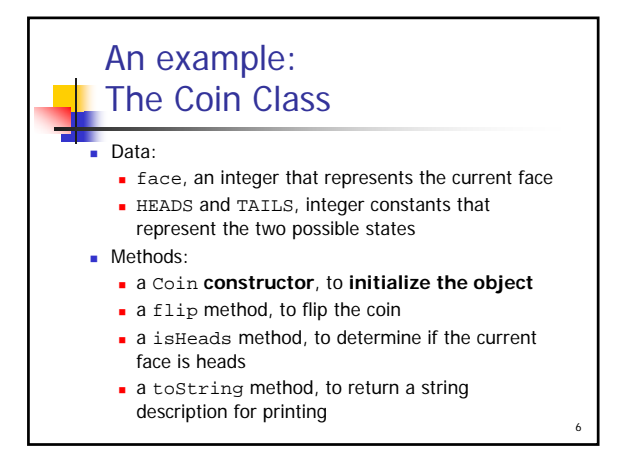

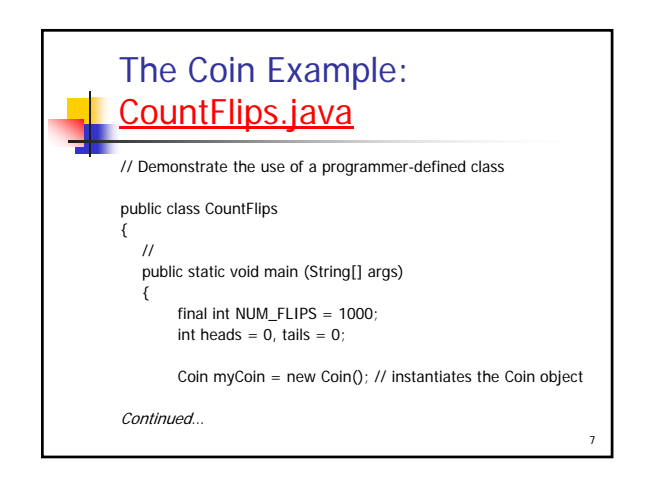

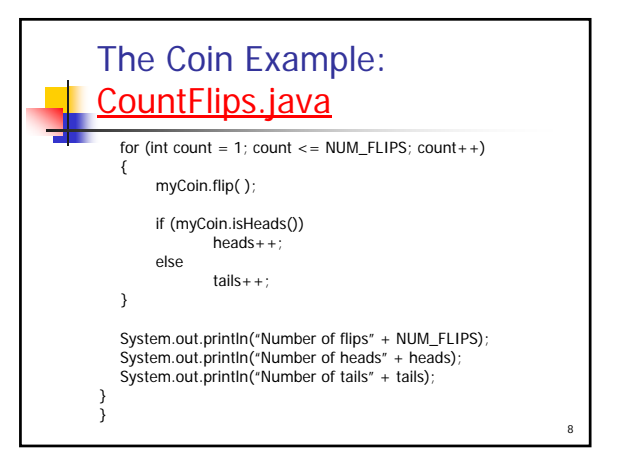

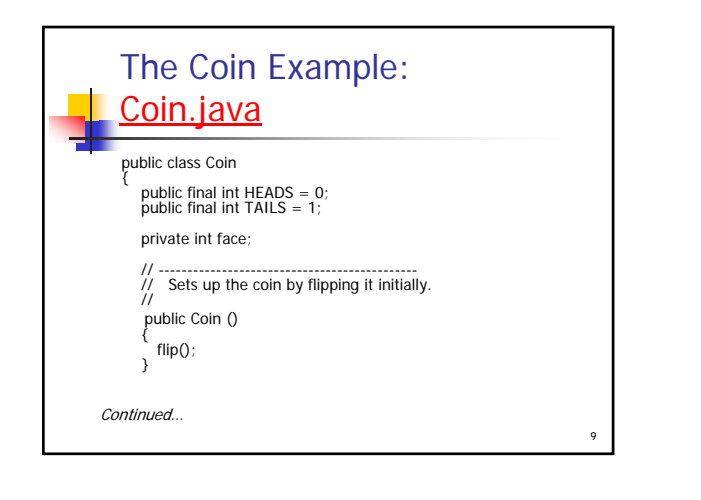

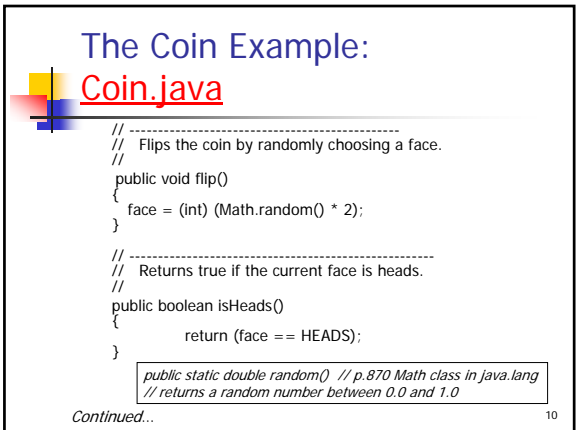

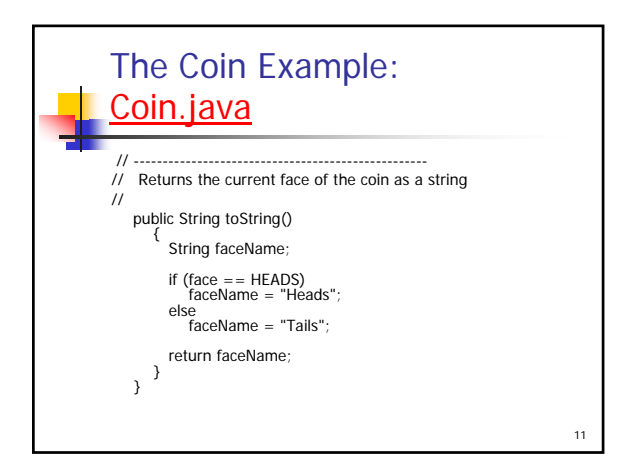

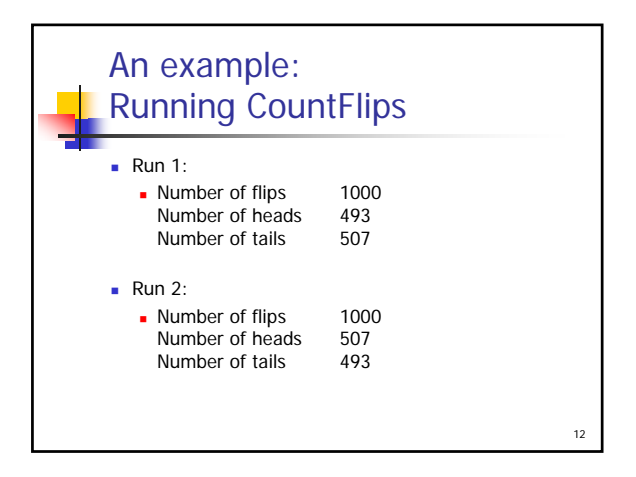

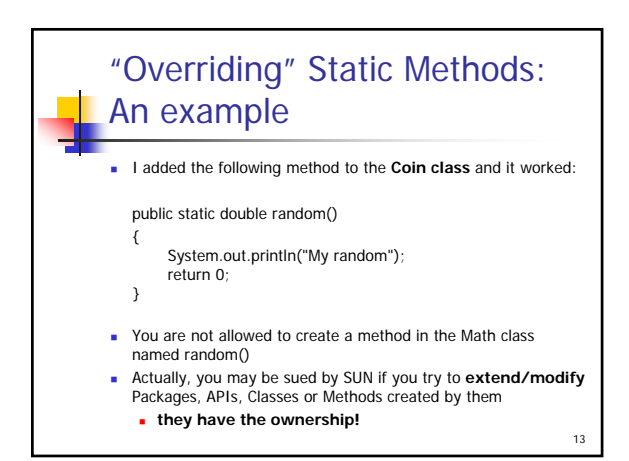

### About the strengths/weaknesses of Static Classes and Methods

- Recall: You do not have to create an object using new
- They stay in the system even if you may not need them all the time
- They are not efficiently managed by the automatic garbage collection
	- Too many static classes and methods may slow down your application
	- They are an "inheritance" from  $C_{++}$  and actually do not really fit in "object oriented" paradigm

14

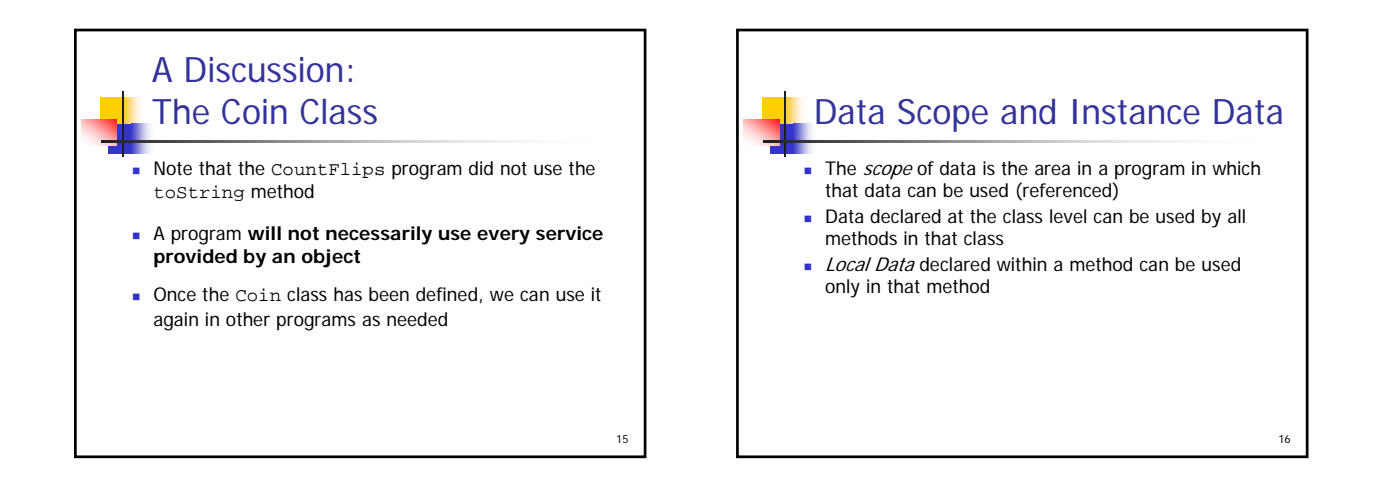

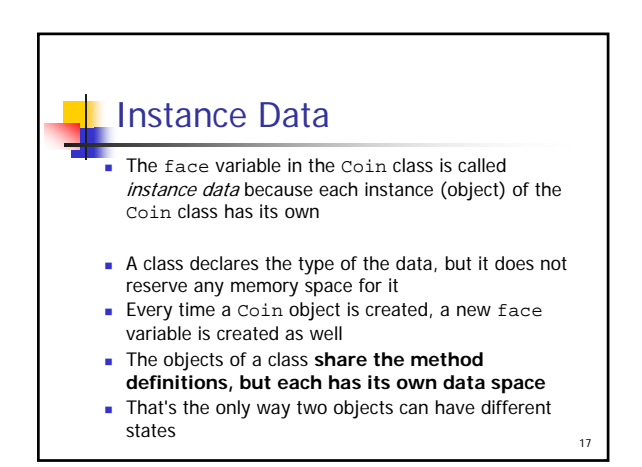

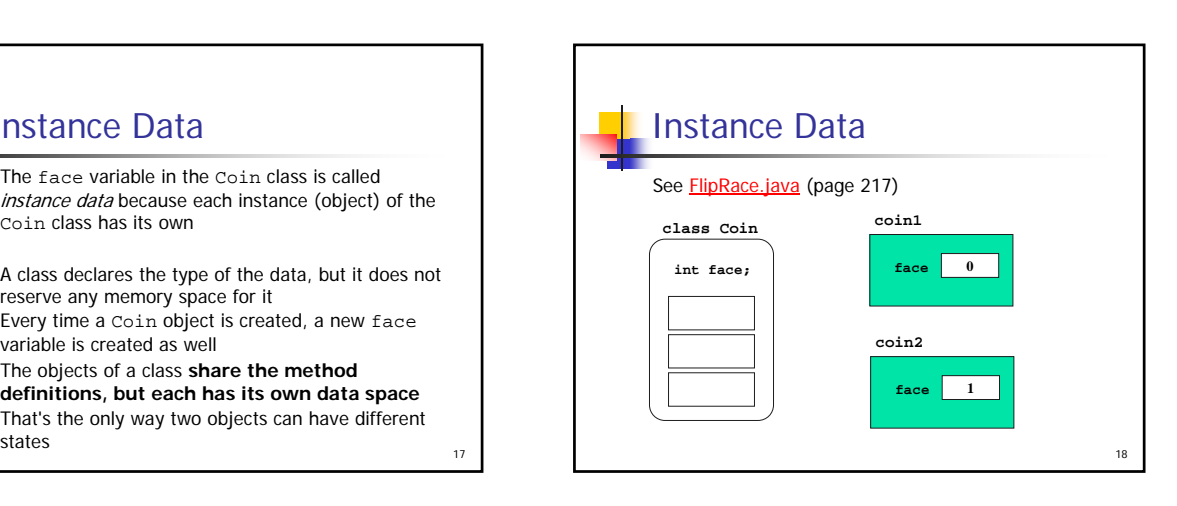

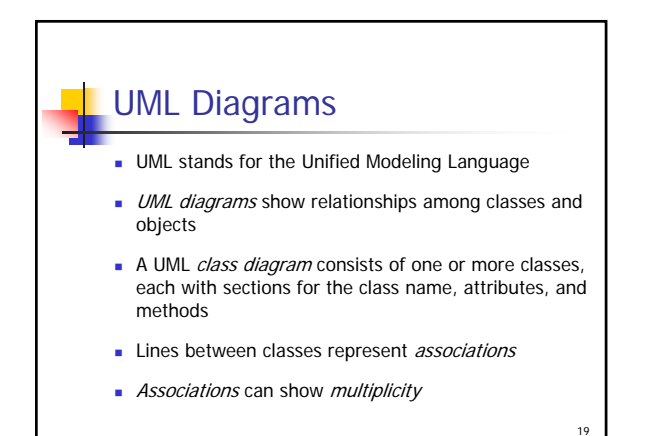

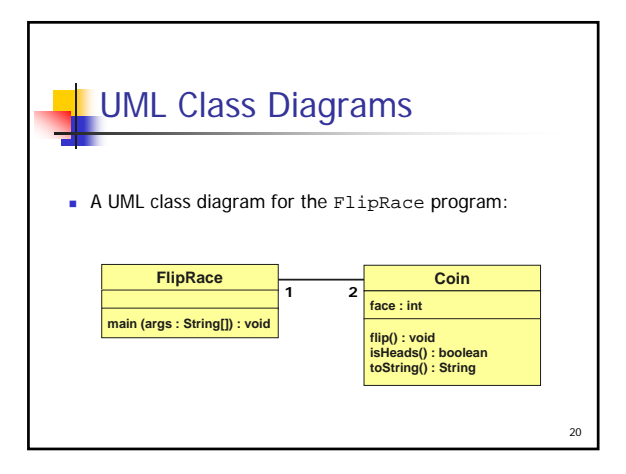

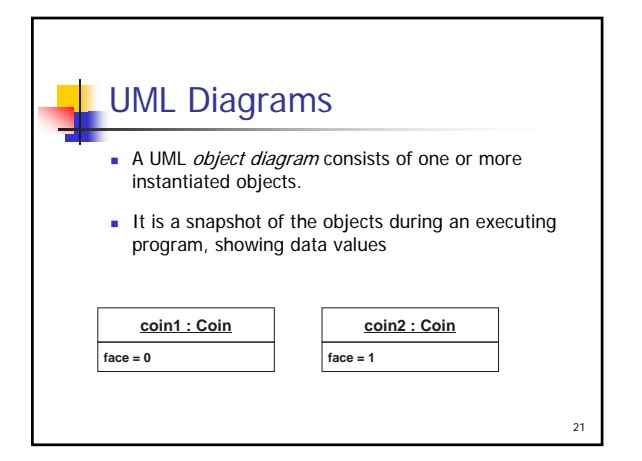

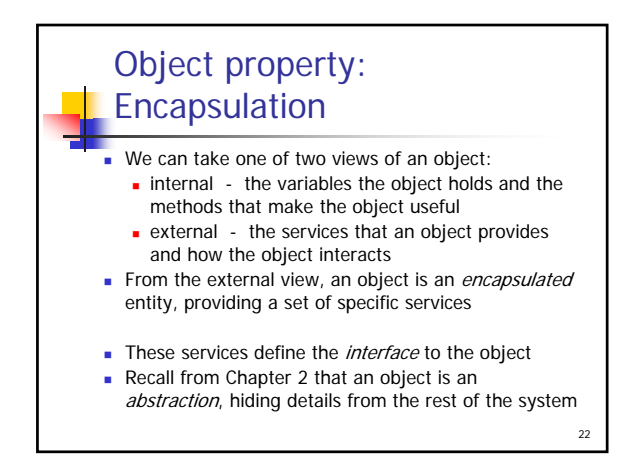

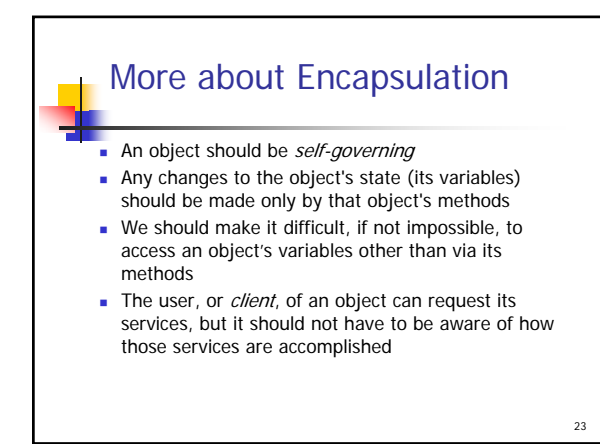

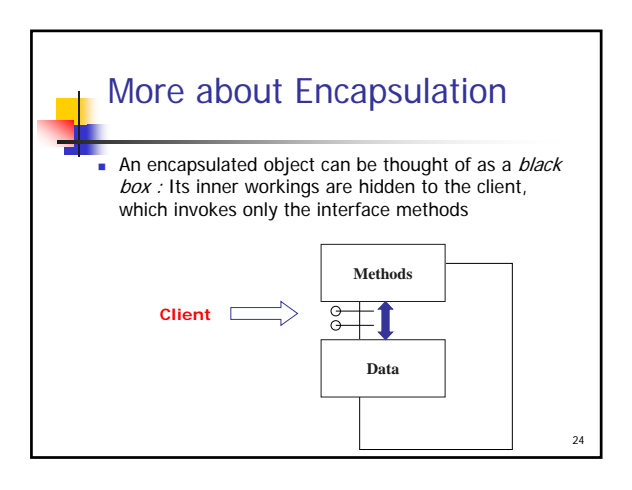

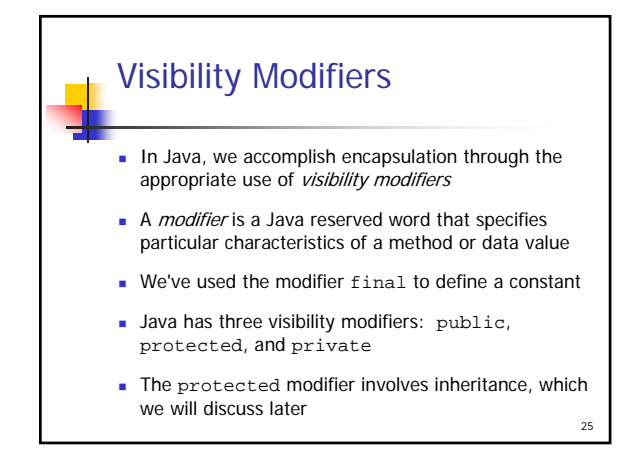

## Visibility Modifiers  $\blacksquare$  Members of a class that are declared with  $public$ visibility can be accessed from anywhere **Public variables violate encapsulation** Members of a class that are declared with *private* visibility can only be accessed from inside the class

- **Members declared without a visibility modifier have** default visibility and can be accessed by any class in the same package
- **Java modifiers are discussed in detail in Appendix F**

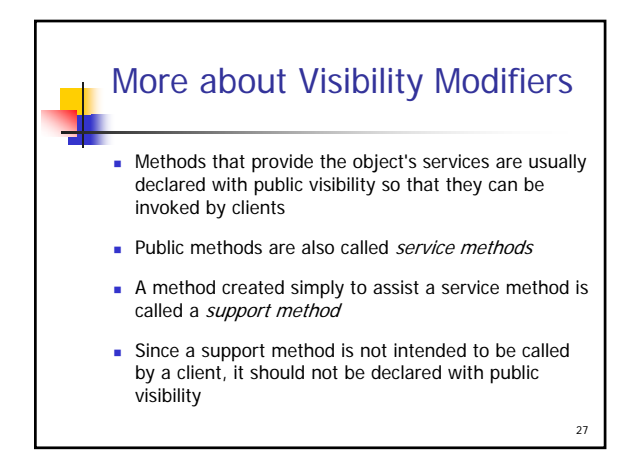

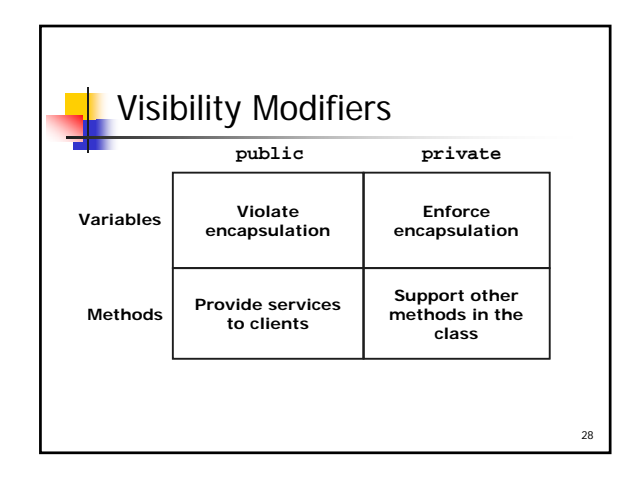

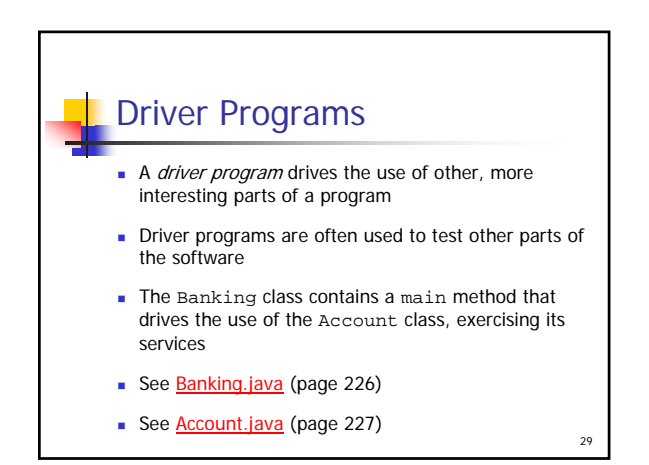

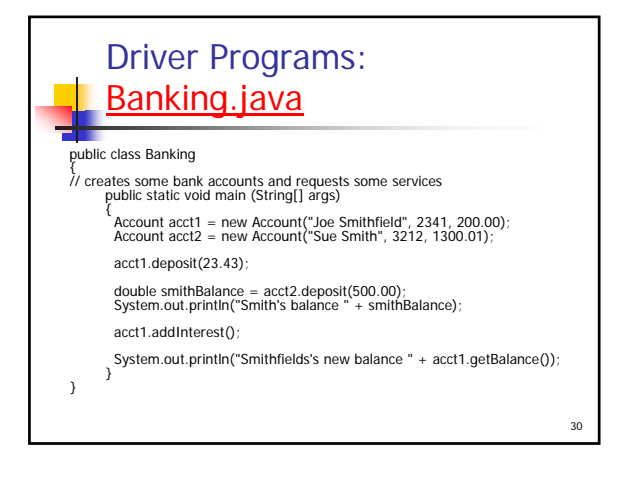

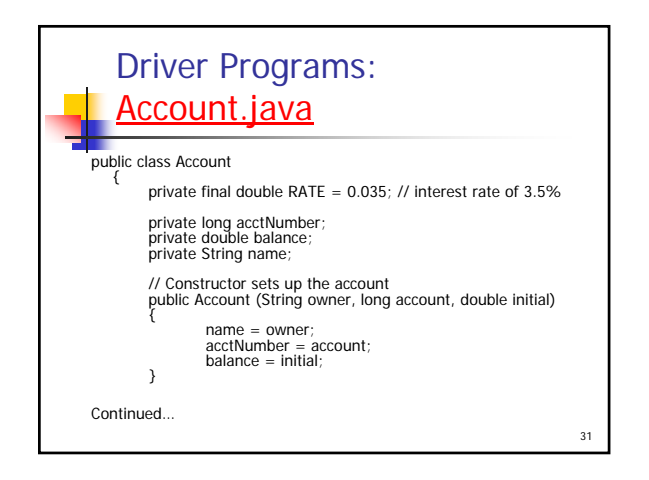

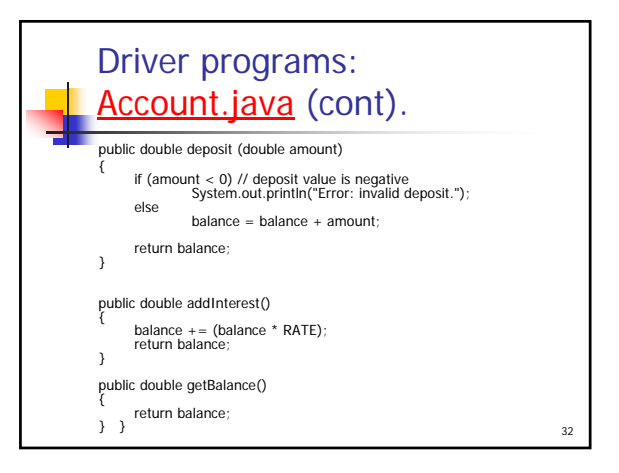

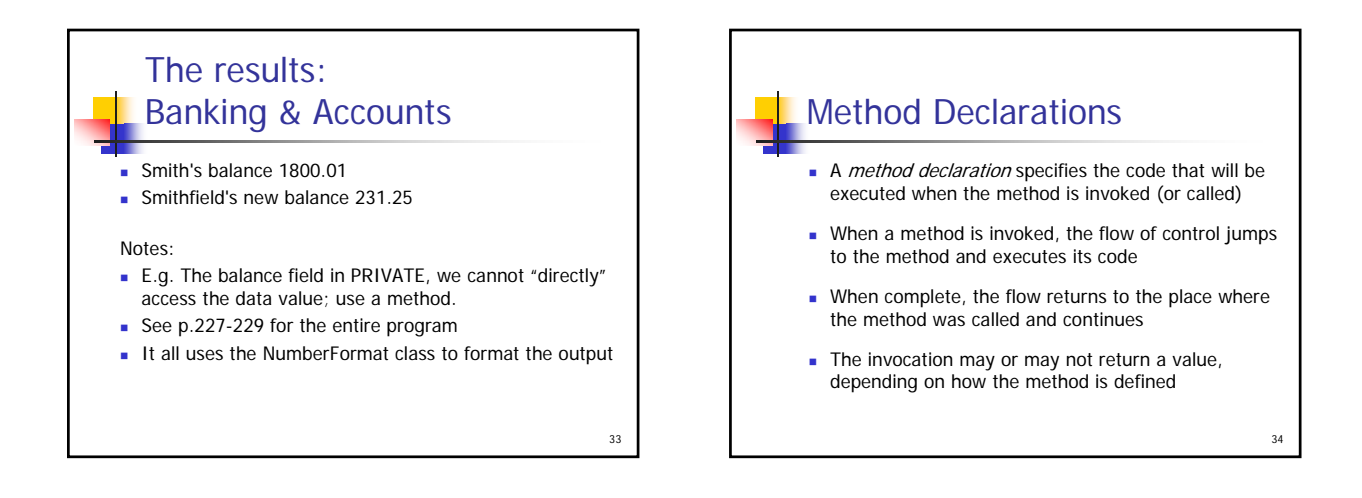

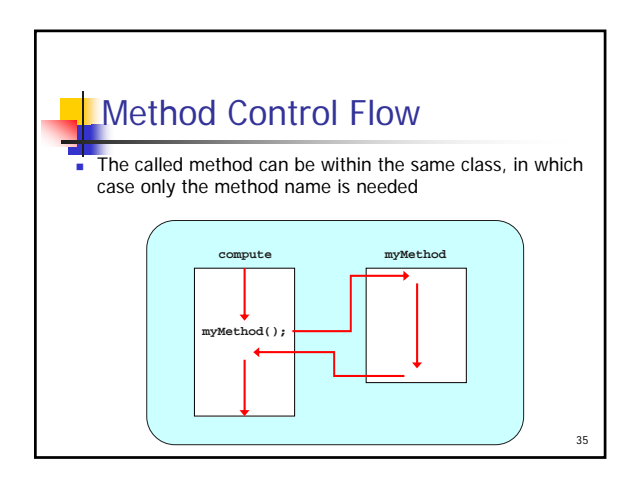

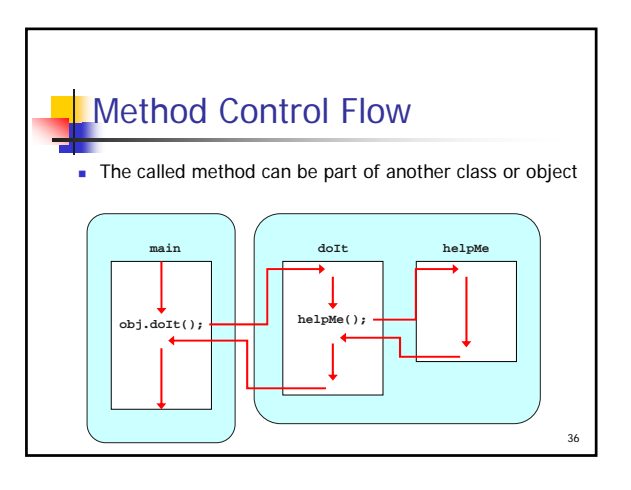

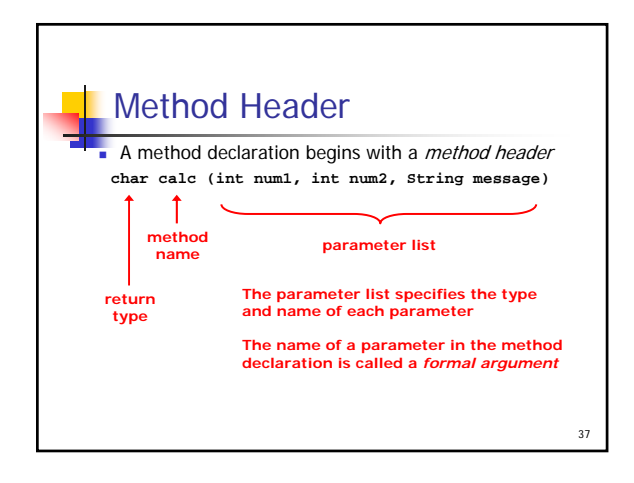

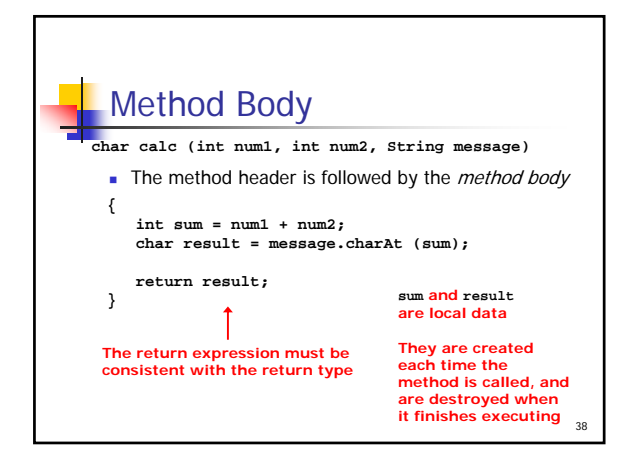

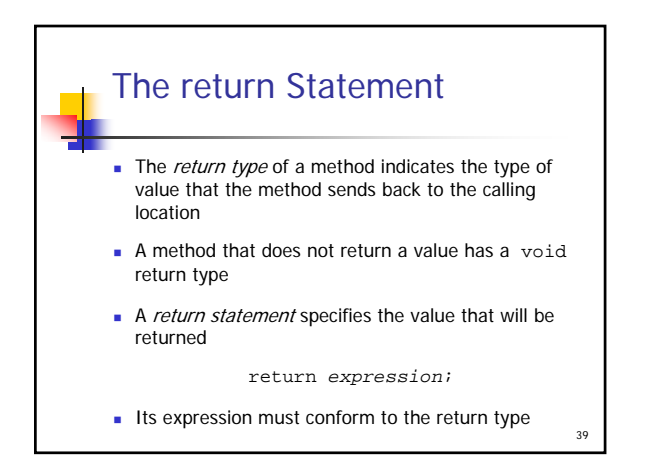

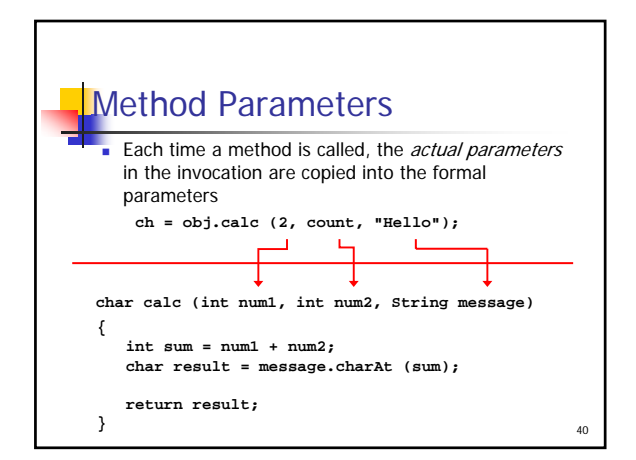

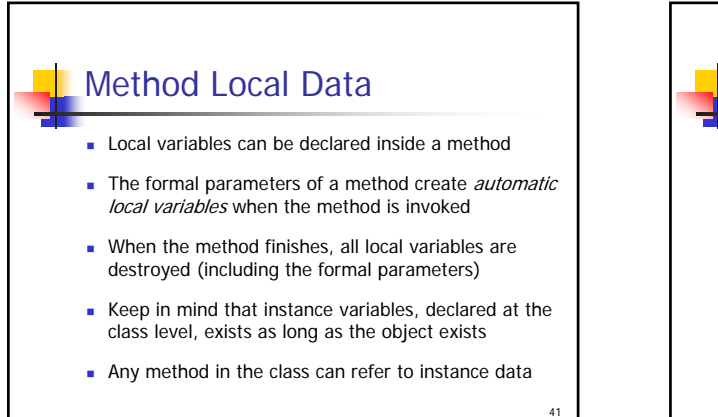

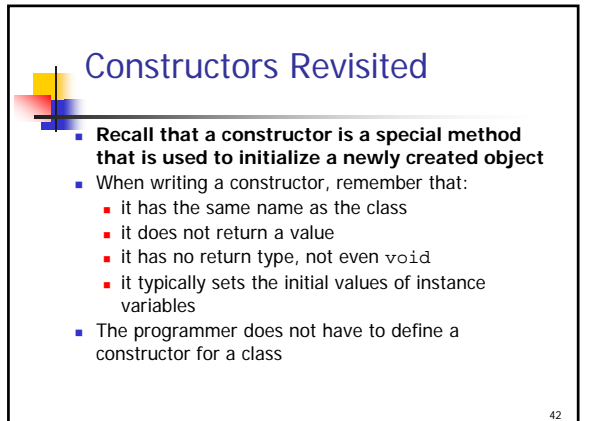

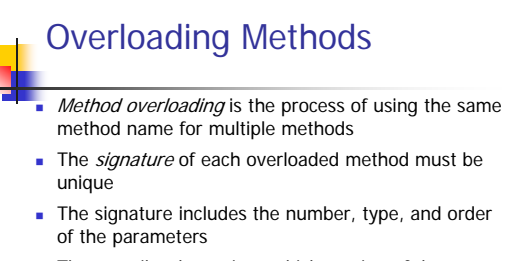

The compiler determines which version of the method is being invoked by analyzing the parameters

43

The return type of the method is not part of the signature

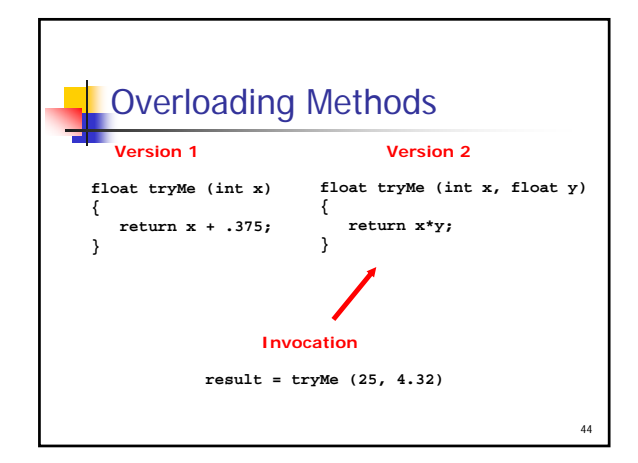

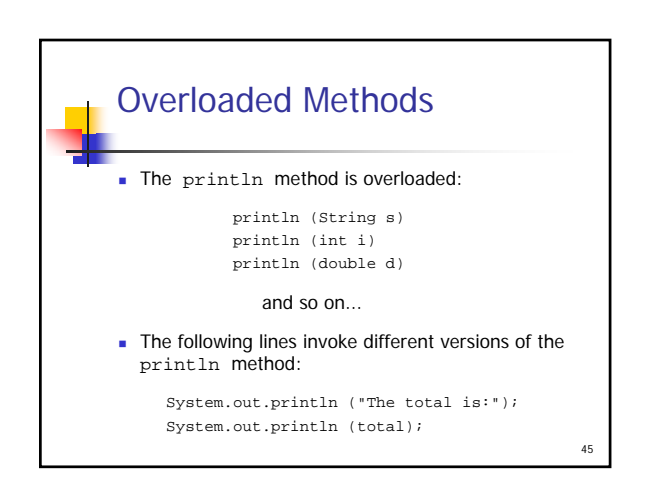

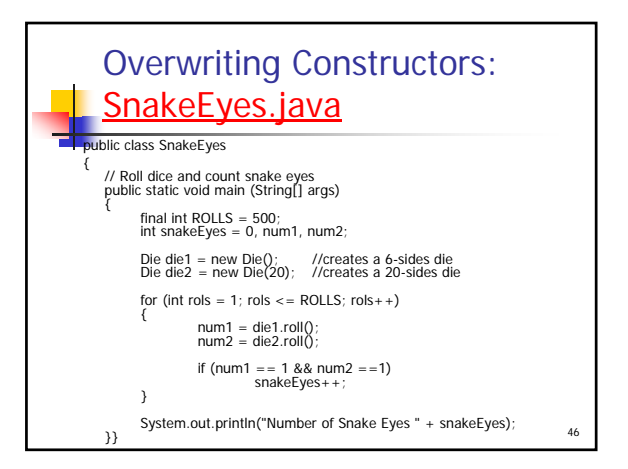

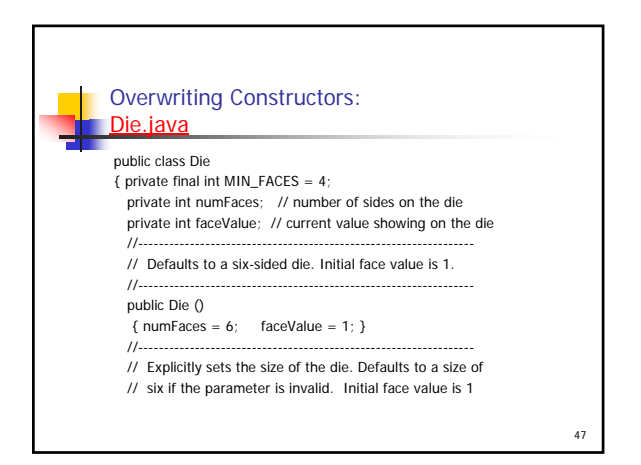

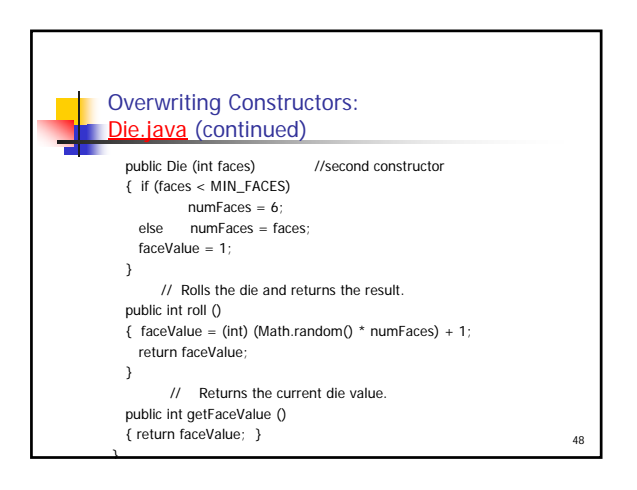

# Tips about writing methods: Method Decomposition

- A method should be relatively small, so that it can be understood as a single entity
- A potentially large method should be decomposed into several smaller methods as needed for clarity
- A service method of an object may call one or more support methods to accomplish its goal
- Support methods could call other support methods if appropriate

49

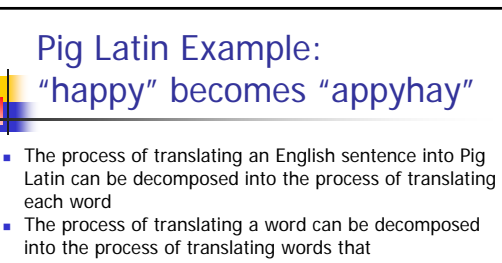

- **begin with vowels**
- **begin with consonant blends (sh, cr, tw, etc.)**
- **begins with single consonants**
- See PigLatin.java (page 238) and PigLatinTranslator.java (page 240)

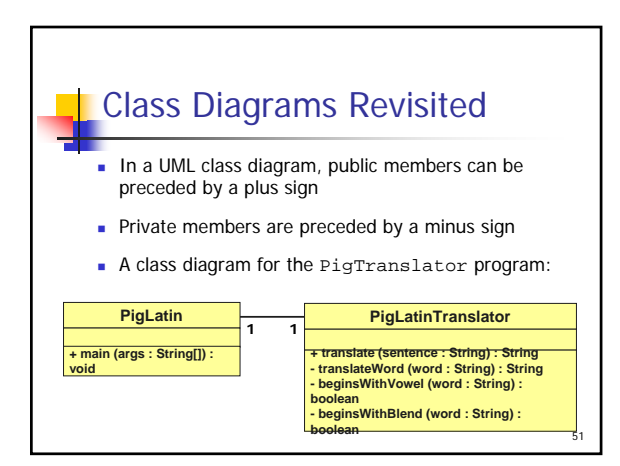

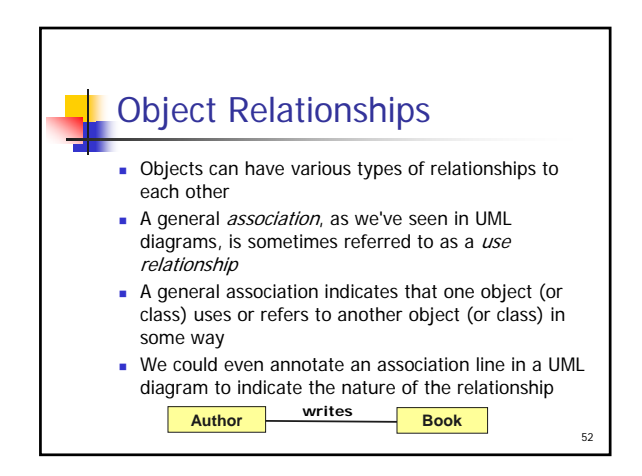

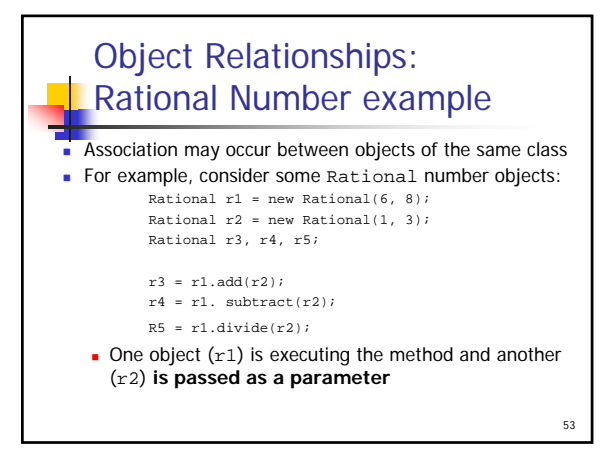

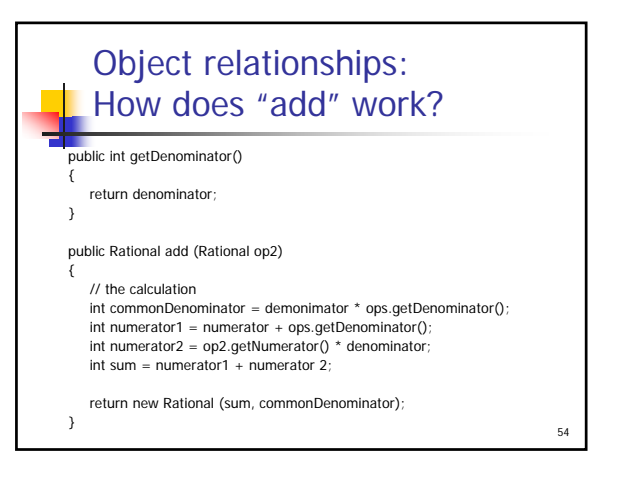

#### Aggregation

- An *aggregate object* is an object that contains references to other objects
- For example, an Account object contains a reference to a String object (the owner's name)
- An aggregate object represents a has-a relationship
- $\blacksquare$  A bank account has a name
- Likewise, a student may have one or more addresses

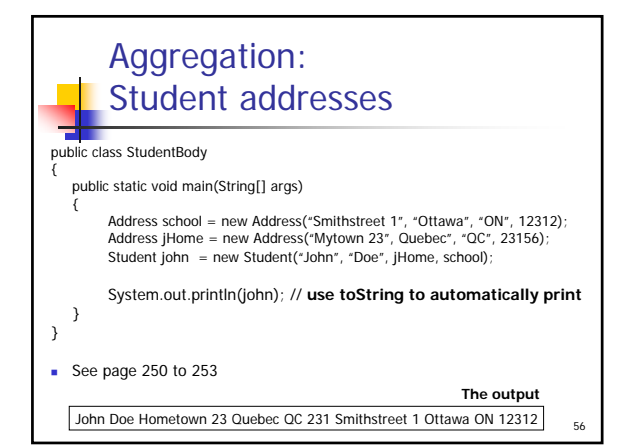

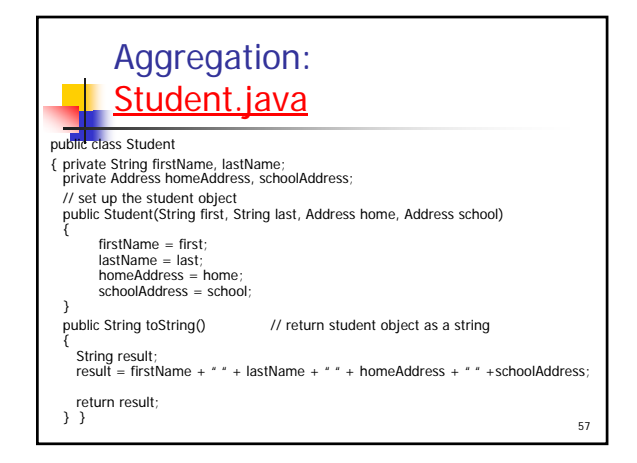

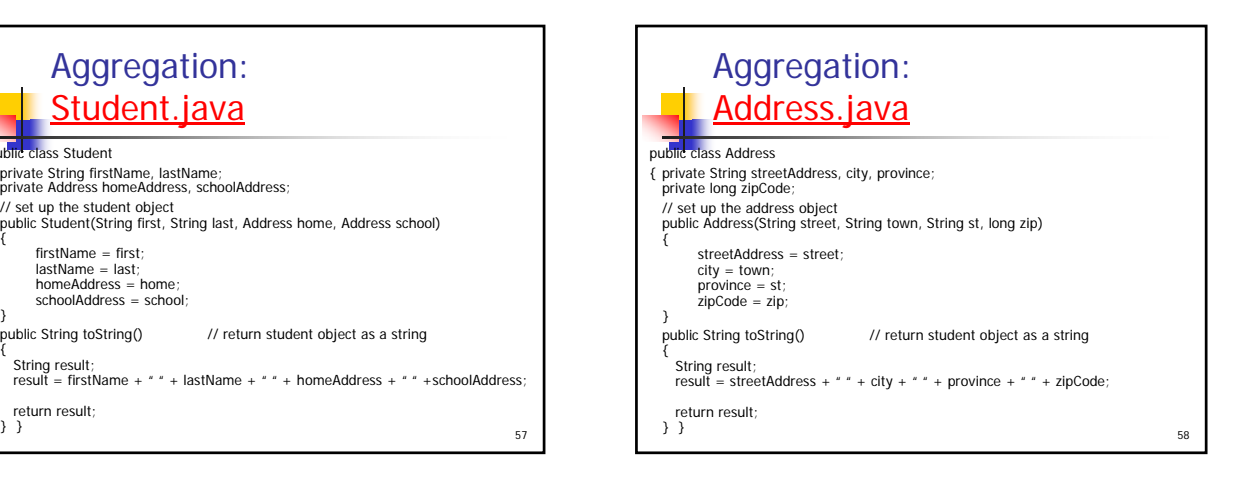

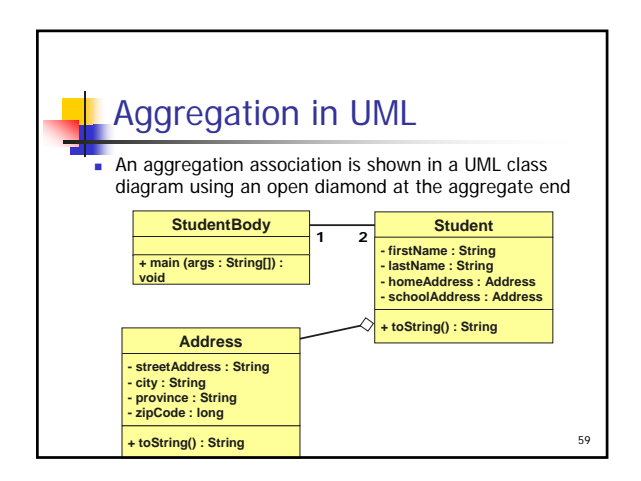

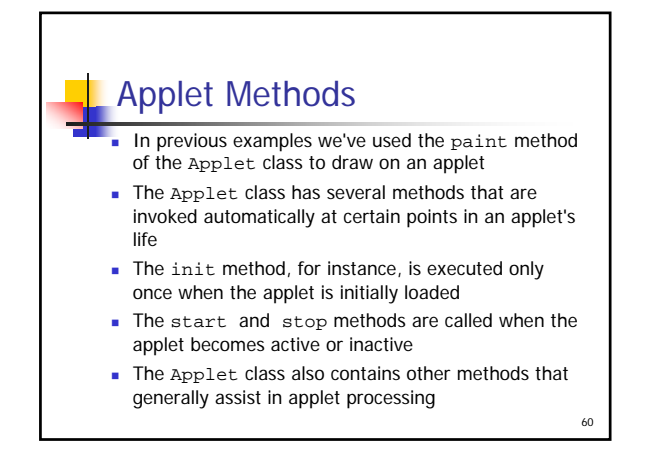

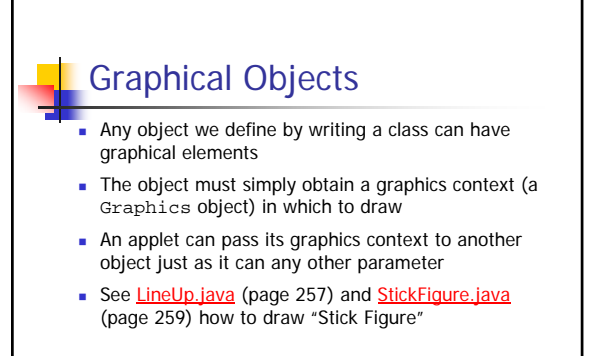

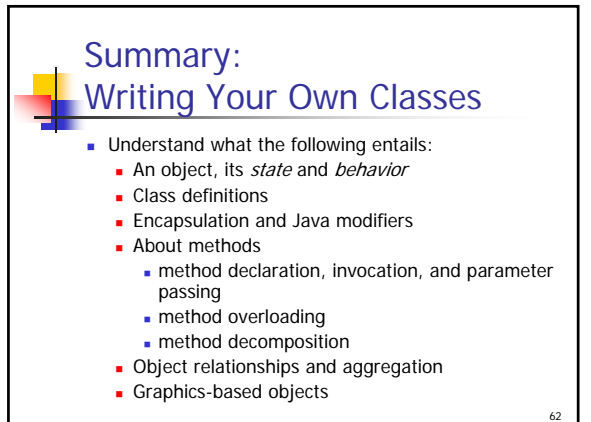